₩, 8 TH 11 V Y Y Y Y 月刊 亦松事務機 通信 || 2

## ◆ 2020年7月からレジ袋が有料になります ◆

東京五輪・パラリンピックの開催直前となる2020年7月から、プラスチック製レジ袋の有料化が始まります。 レジ袋の有料化は、地球規模の課題である海洋プラスチックごみ(廃プラ)対策の一環です。

既に買い物の際、エコバッグを利用されている方もいらっしゃると思いますが、レジカゴにぴったりな形状 のエコバッグや、コンパクトに折りたためるエコバッグなど豊富な種類のエコバッグが販売されています。 備えあれば憂いなしで、今のうちに準備しておくといいのではないでしょうか。

また他の廃プラ対策として、プラスチック製のストローの使用を中止し、紙製のストローに切り替えたり、 食べられるストローが開発されたりと、環境保全への取り組みがされています。

※今月の豆知識※ ~ 『恵方巻き』を食べるルール ~ 8

2020年節分の恵方は、西南西のやや西です。 セブンイレブンが、平成元年に広島で『恵方巻き』という商品名で初めて売り出したことがきっかけで 全国的に販売エリアが広がったそうです。ちなみにファミリーマートは、『丸かぶり寿司』という商品 名で節分の巻き寿司を昭和58年に既に販売していたそうです。

今では色んな具材やスイーツ系の恵方巻きなども販売されていますが、一般的な『恵方巻き』は七福神 にちなんで7種類の具を入れることが多いようです。

では、『恵方巻き』の食べ方のルールとは・・・

- 
- ⑵ 恵方巻を切り分けずに丸ごと一本をそのまま食べる

た他の廃プラ対策として、プラスチック製のストローの使用を中止し、紙製のストローに切りを<br>バられるストローが開発されたりと、環境保全への取り組みがされています。<br>- インストローが開発されたりと、環境保全への取り組みがされています。<br>- インストローが開発されたりと、環境保全への取り組みがされています。<br>- インストローが、平成元年に広島で「恵方巻き』という商品名で初めて売り出したことがさっ<br>セ全国的に販売エリアが広がったそうです。ちなみ ⑶ 目を閉じて願い事をしながら、しゃべらず最後まで食べる 恵方巻きを切り分けてしまうと、神様との縁が切れたり、福が途切れる、無言で食べるのは、しゃべる と運が逃げてしまうとされています。 商売繁盛や幸福を一気にいただくという意味合いがあるので、一気に丸ごと食べることで、あますこと なく幸運を取り込みましょう!

~ モロゾフの『通天閣クリスピーショコラ』 ~

先月の片松からの大阪出張のお土産は、モロゾフの『通天閣のクリスピーショコ

ラ』でした! 通天閣観光㈱とモロゾフ㈱のコラボ商品で、大阪のシンボルタワー通天閣を モチーフにした形のクリスピーチョコレートのお菓子です。 小さい通天閣の可愛さもさることながら、 クリスピーのサクサクした食感もgood(\*'▽') わりと食べ応えがあって、モンブラン味はマロン感 たっぷりでとても美味しかったです! しゅうしゃ こうしゅう こうしゅう しゅうしゅうしゅうしゅうしゅ

赤松事務機株式会社 高松市塩上町1丁目7番13号 裏面へ 》 |

TEL:087-833-3434 FAX:087-835-2485 URL:https://www.akamatsu-jimuki.co.jp **\*\*\*\*\*\*\*\*\*\*\*\*\*\*\*\*\*\*\*\*** 

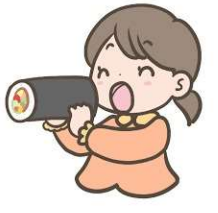

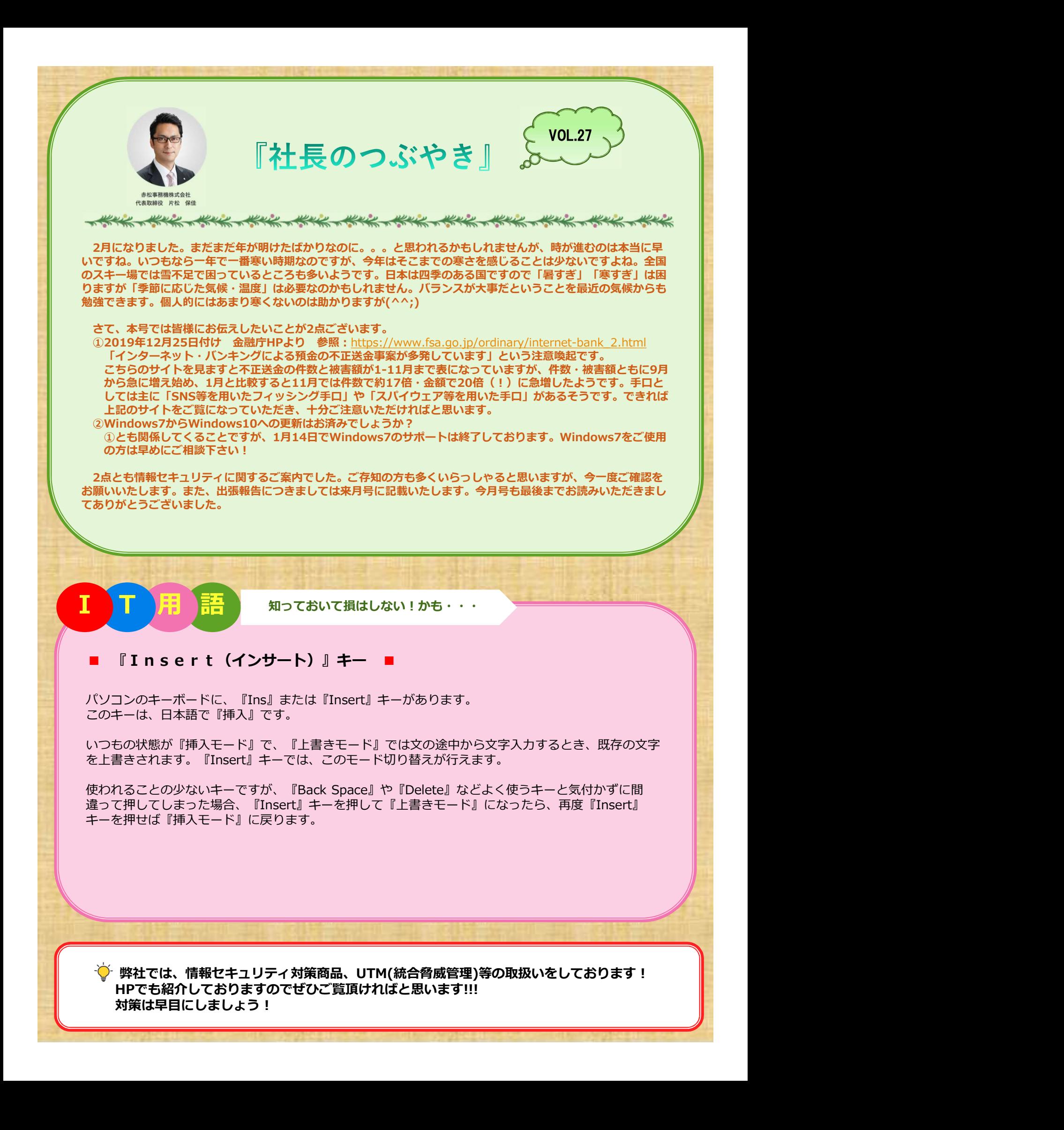

 $\blacktriangleright$  弊社では、情報セキュリティ対策商品、UTM(統合脅威管理)等の取扱いをしております! HPでも紹介しておりますのでぜひご覧頂ければと思います!!!<br>対策は早目にしましょう!